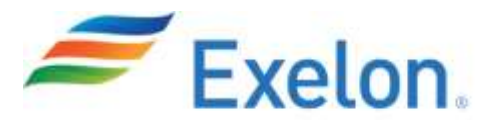

This is applicable to all Suppliers to the Exelon family of Companies (including, but not limited to BGE, ComEd, Constellation, Exelon Generation and PECO).

## *Failure to follow these invoice submittal instructions or to furnish the required information in the proper format will result in delayed payment.*

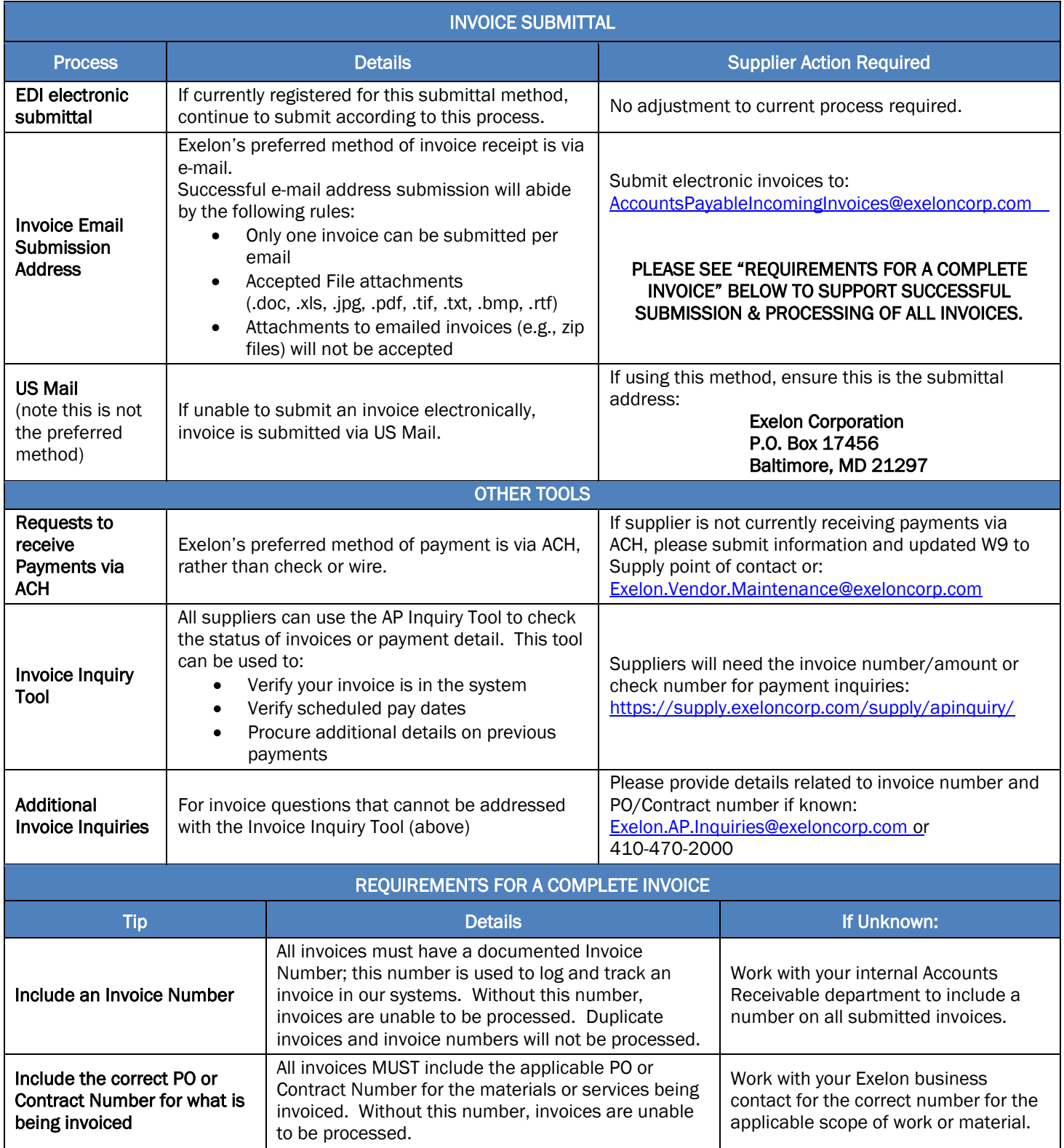

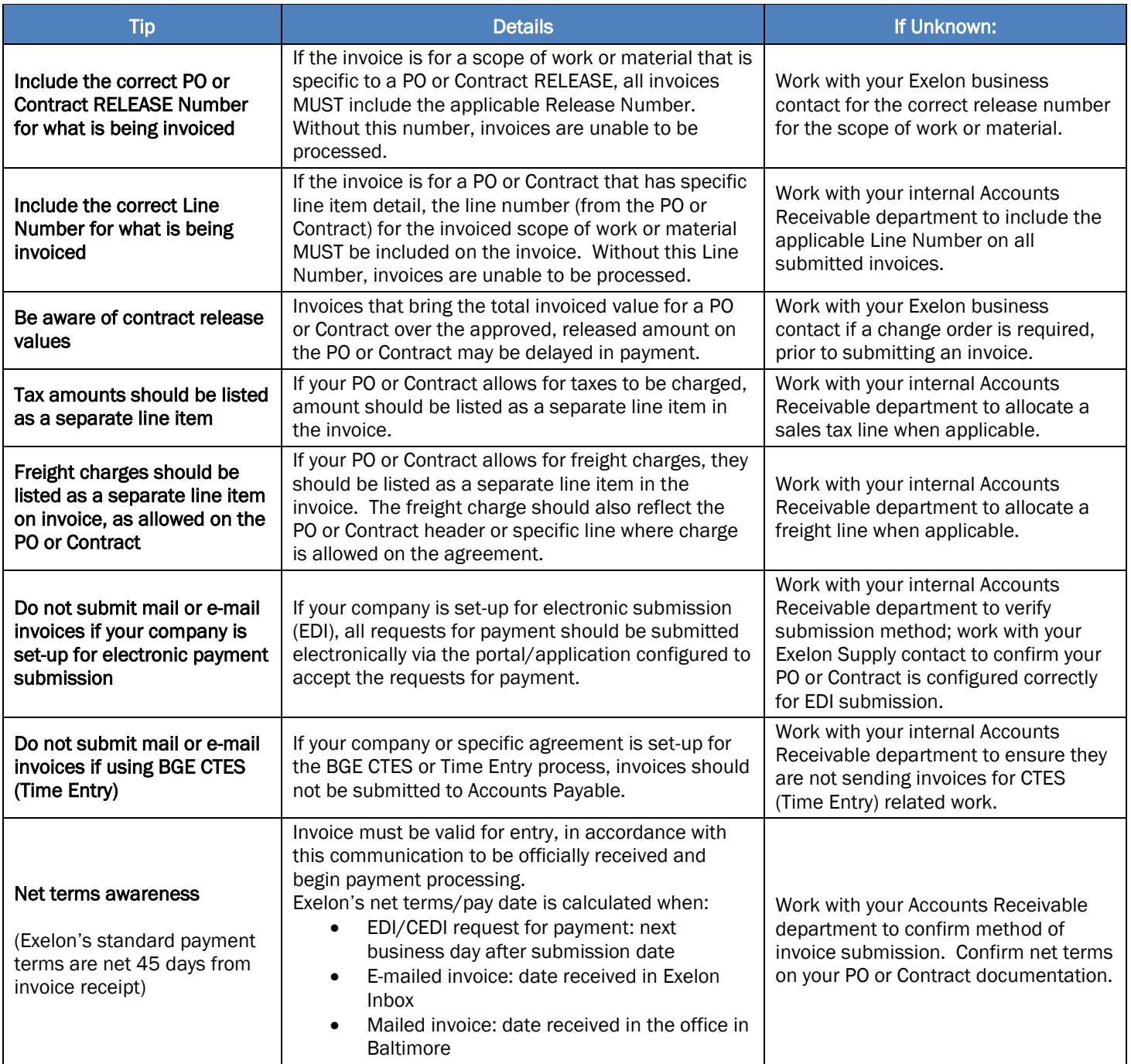